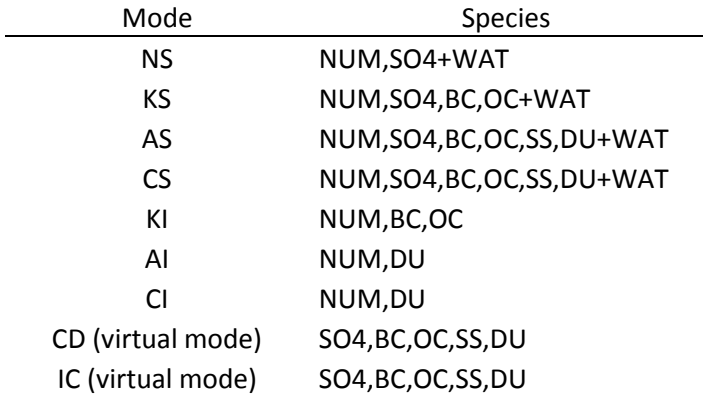

# **ECHAM5**

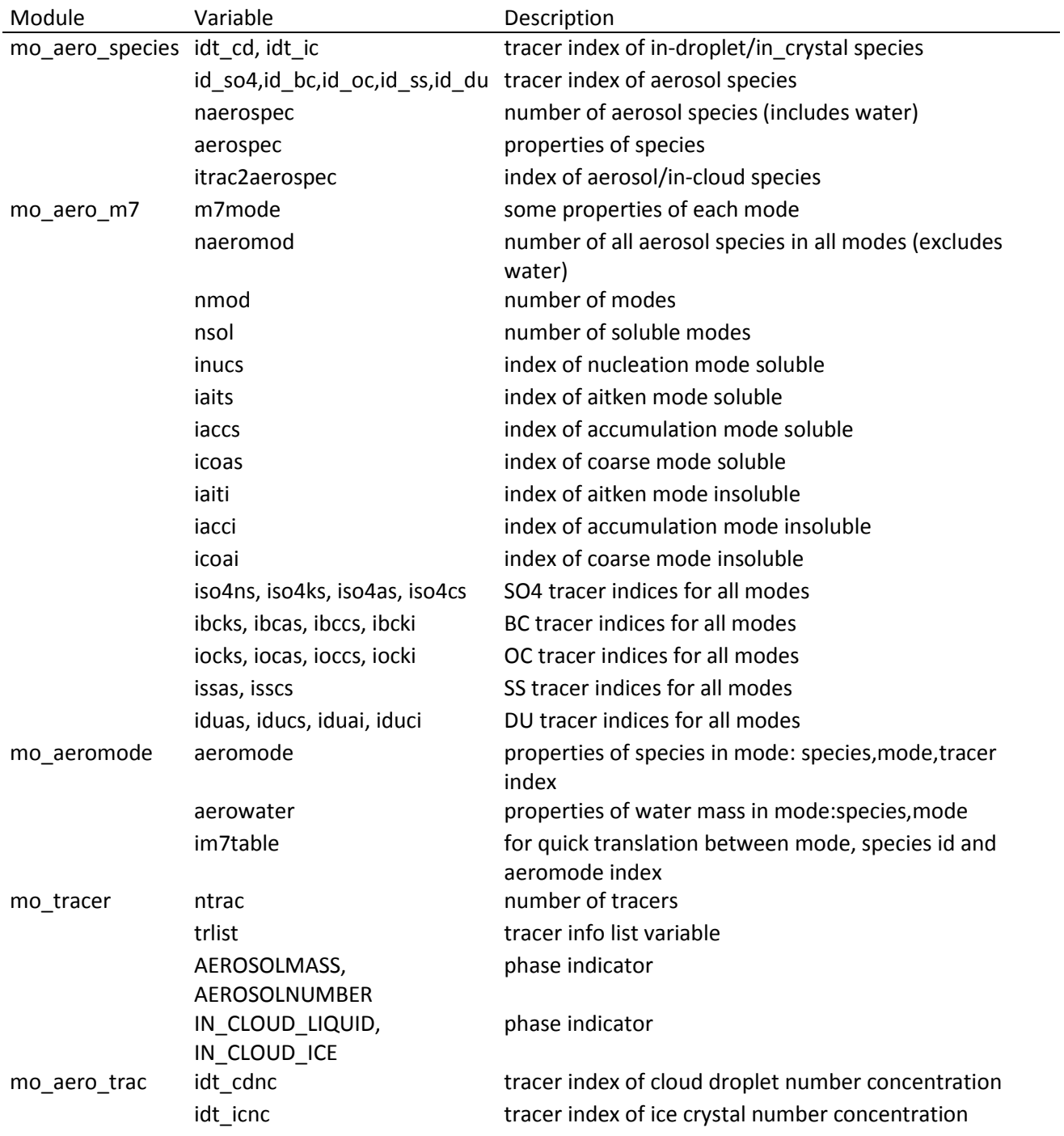

### **Example loop 1:**

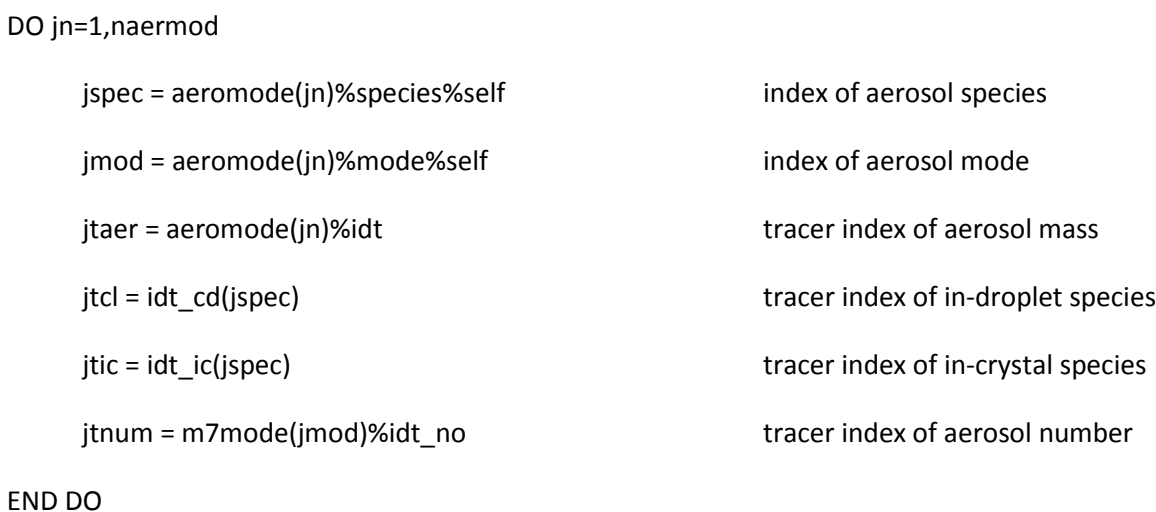

#### **Example loop 2:**

DO jn=1,naerospec IF (jn==id\_wat) CYCLE 1F (jn==id\_wat) CYCLE jtcl = idt\_cd(jn) example the tracer index of in-droplet species jtic = idt\_ic(jn) example the tracer index of in-crystal species jdens=aerospec(jn)%density density of species

END DO

**Example loop 3:**

DO jn=1,nmod

lsol = m7mode(jn)%lsoluble .TRUE. for soluble modes

END DO

jtnum = m7mode(jn)%idt\_no tracer index of aerosol number aerowater(jn)%idt tracer index of water mass in mode

# **Example loop 4:**

DO jt=1,jtrac

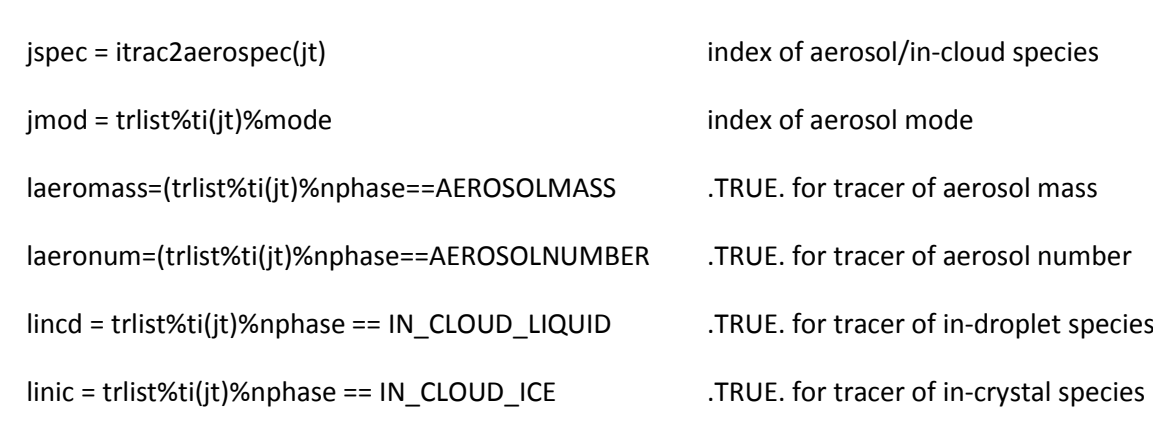

END DO

# **Further Example:**

jtaer = aeromode(im7table(jmode, jspec))%idt tracer index of aerosol mass

with jmode=inucs,iaits,iaccs,icoas,iaiti,iacci,icoai and jspec=id\_so4,id\_bc,id\_oc,id\_ss,id\_du

### **ECHAM6**

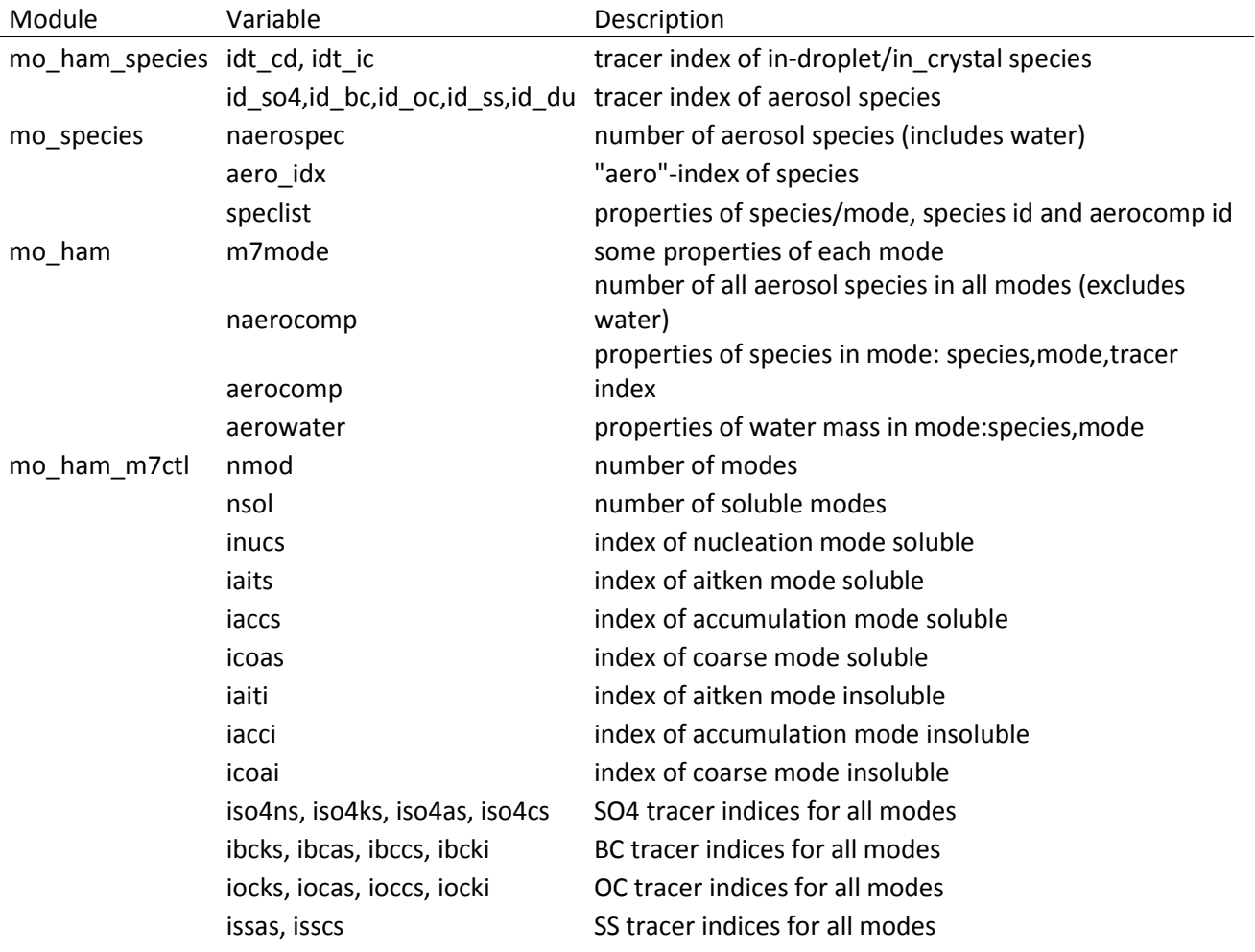

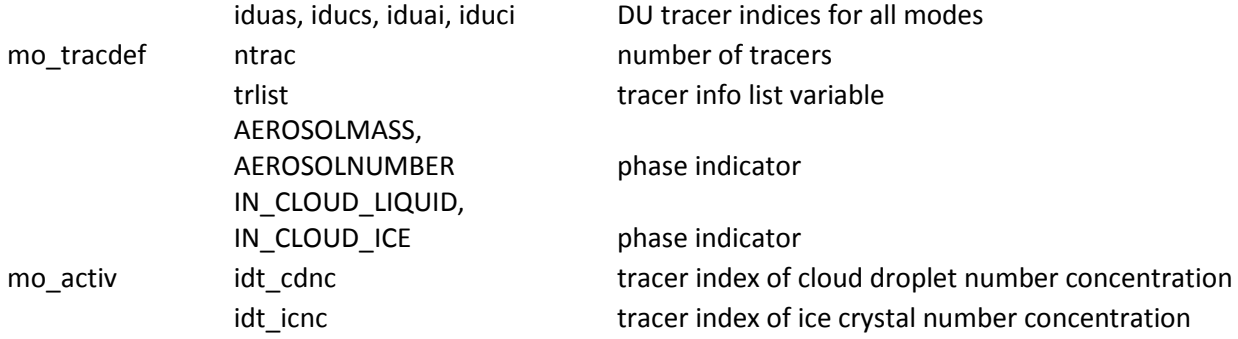

## **Example loop 1:**

DO jn=1,naerocomp

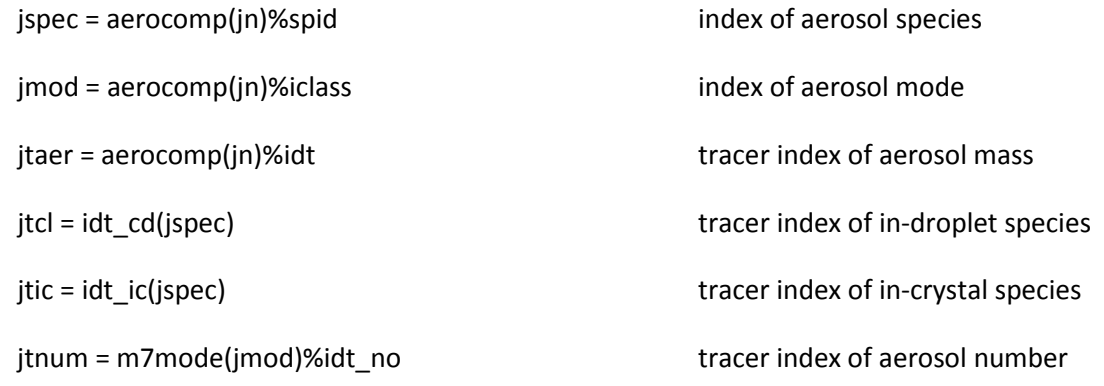

#### END DO

#### **Example loop 2:**

DO jn=aero\_idx(1),aero\_idx(naerospec) IF (jn==id\_wat) CYCLE

 $jtd = idt_cdd(jn)$ 

 $jtic = idt\_ic(jn)$ 

jdens=speclist(jn)%density density of species

## END DO

### **Example loop 3:**

DO jn=1,nmod

```
jtnum = m7mode(jn)%idt_no tracer index of aerosol number
```
lsol = m7mode(jn)%lsoluble .TRUE. for soluble modes

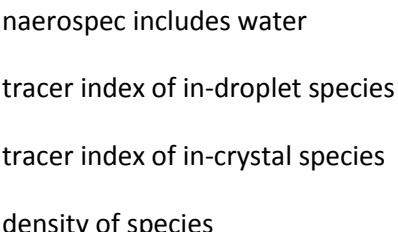

aerowater(jn)%idt tracer index of water mass in mode

## **Example loop 4:**

# DO jt=1,jtrac

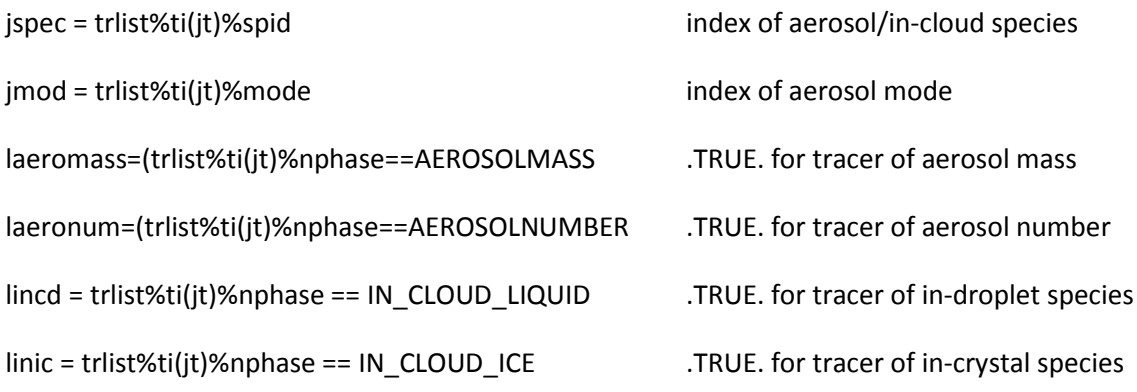

END DO

# **Further Examples:**

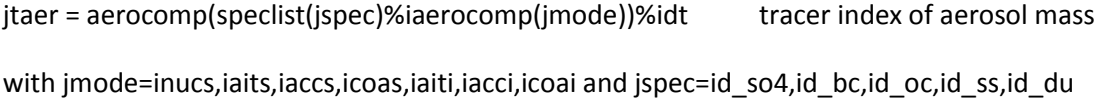

DO jt=1,ntrac

DO jl=1,kproma

DO jk=1,klev

pxtp1(jl,jk,jt)=pxtm1(jl,jk,jt)+pxtte(jl,jk,jt)\*time\_step\_len

### END DO

### END DO

## END DO

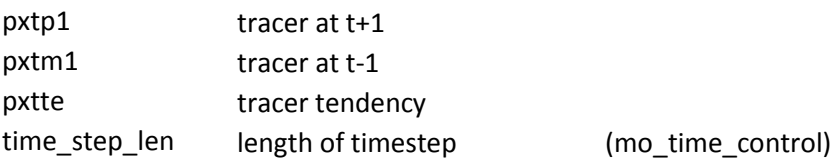